# Cheatography

CentOS - Systems Administration and Security Cheat Sheet by Bayan [\(Bayan.A\)](http://www.cheatography.com/bayan-a/) via [cheatography.com/122738/cs/44041/](http://www.cheatography.com/bayan-a/cheat-sheets/centos-systems-administration-and-security)

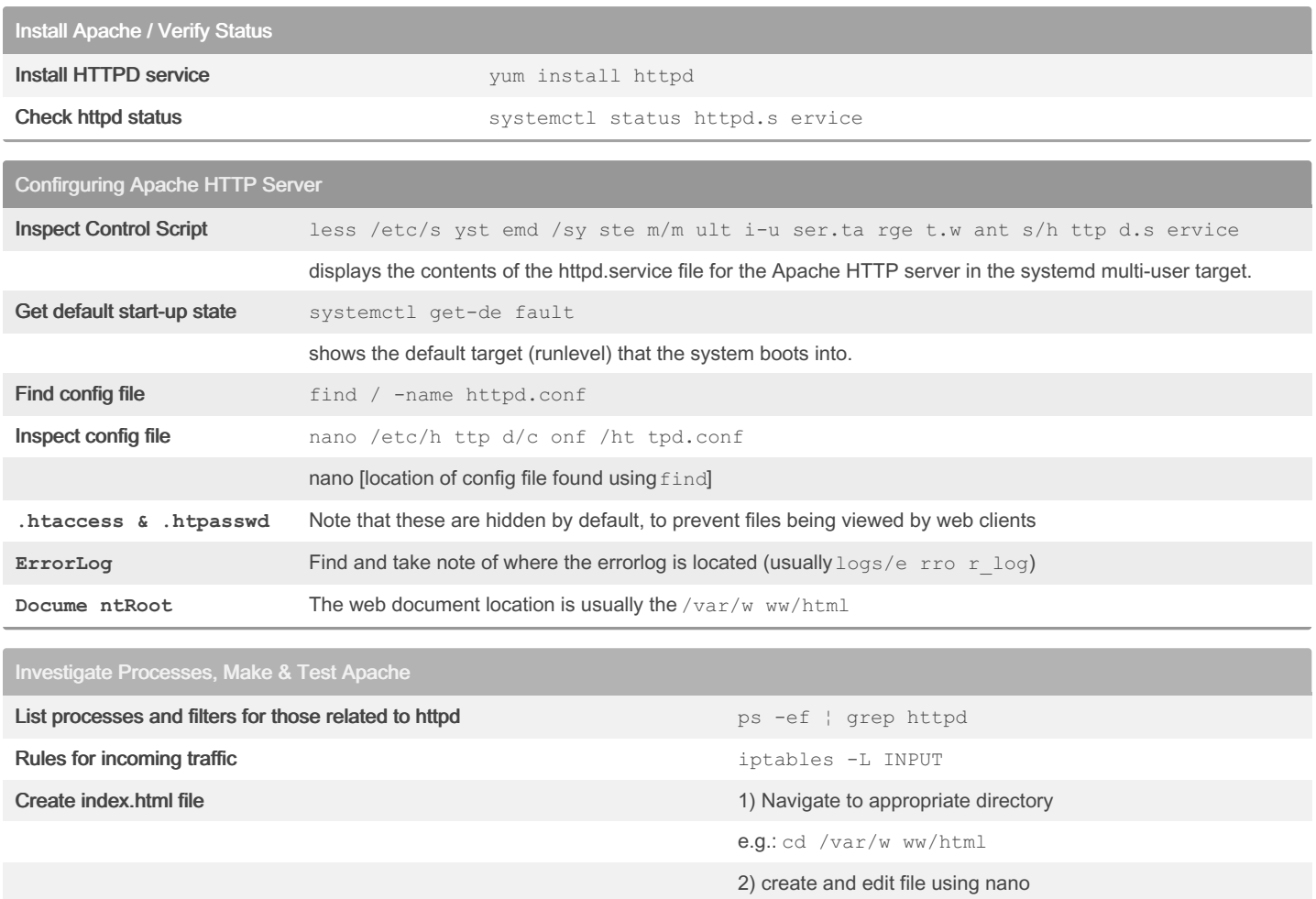

View access log cat /var/l og/ htt pd/ acc ess log

Request local page entity and the curl http://local host

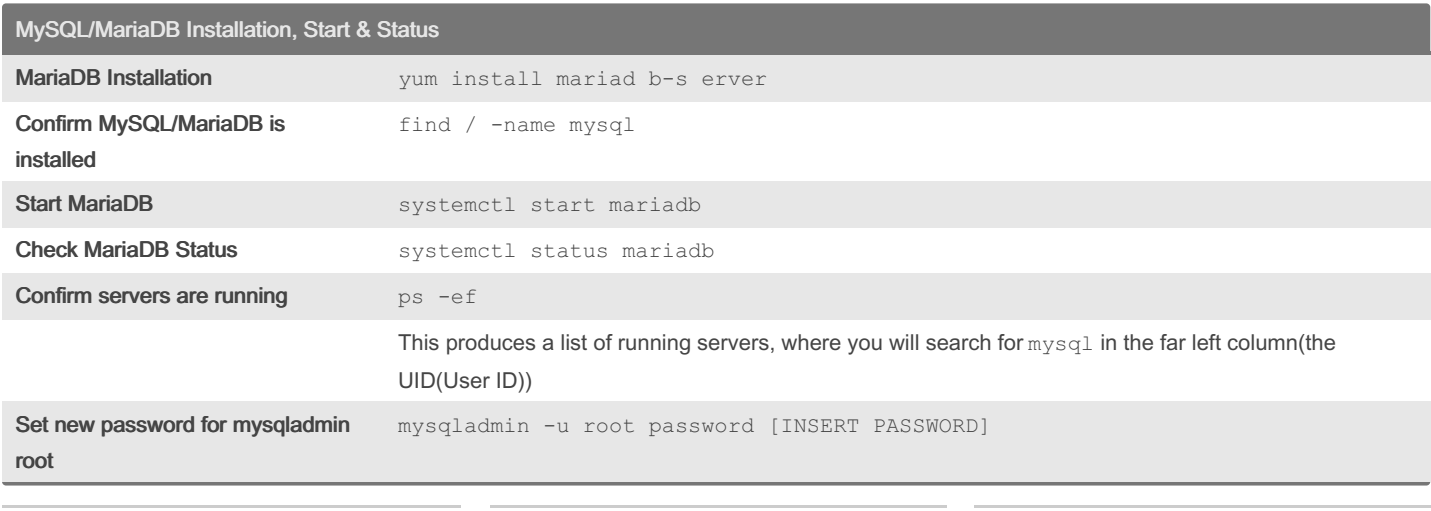

e.g.: sudo nano index.html

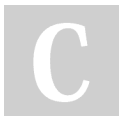

By Bayan (Bayan.A) [cheatography.com/bayan-a/](http://www.cheatography.com/bayan-a/) Published 6th August, 2024. Last updated 6th August, 2024. Page 1 of 3.

Sponsored by Readable.com Measure your website readability! <https://readable.com>

# Cheatography

## CentOS - Systems Administration and Security Cheat Sheet by Bayan [\(Bayan.A\)](http://www.cheatography.com/bayan-a/) via [cheatography.com/122738/cs/44041/](http://www.cheatography.com/bayan-a/cheat-sheets/centos-systems-administration-and-security)

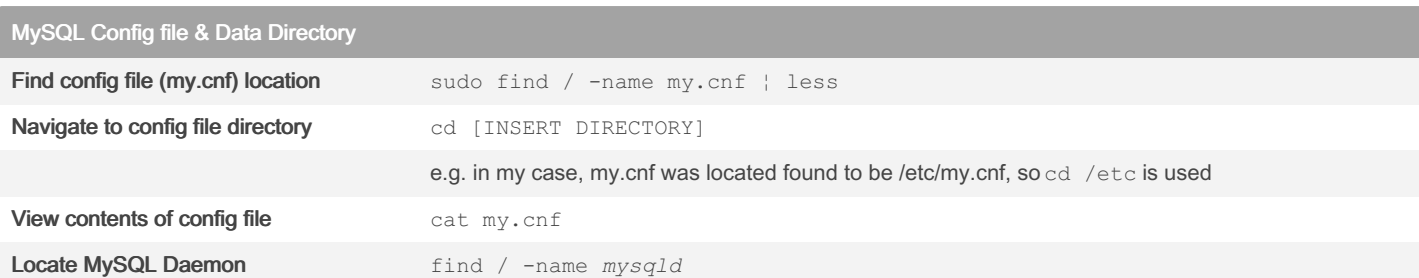

### Create & Populate Database

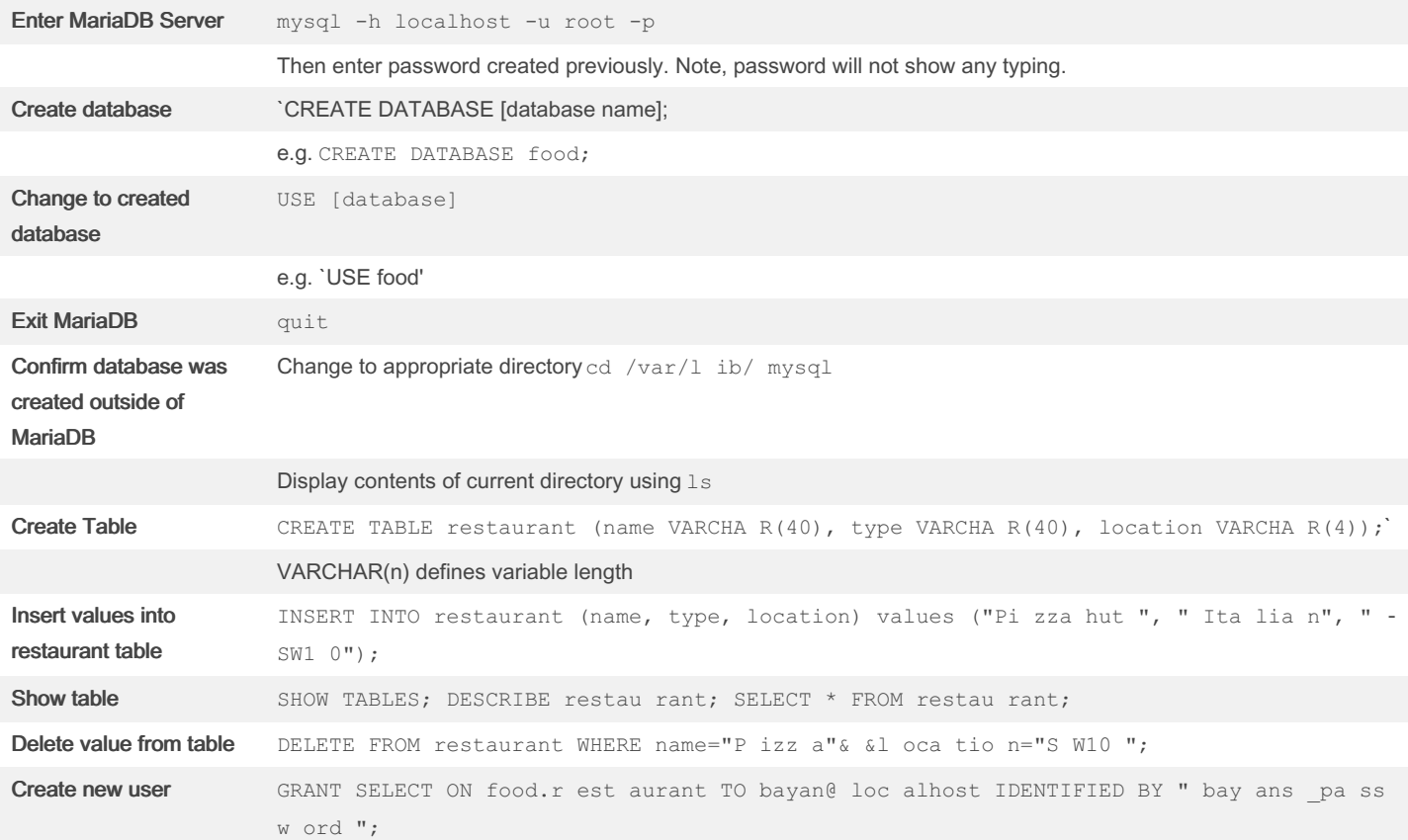

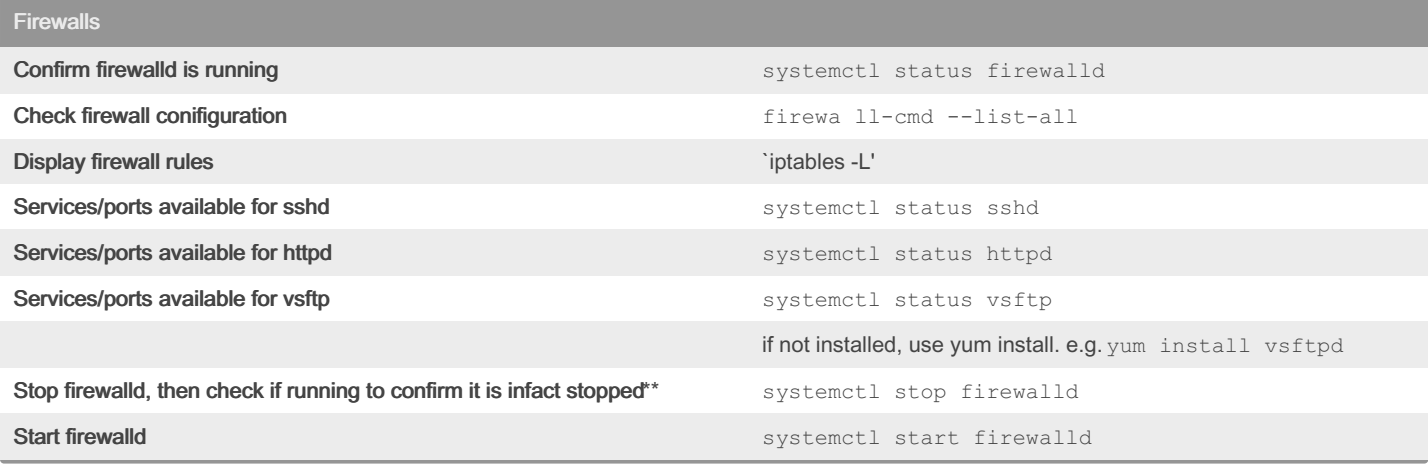

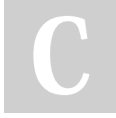

By Bayan (Bayan.A) [cheatography.com/bayan-a/](http://www.cheatography.com/bayan-a/) Published 6th August, 2024. Last updated 6th August, 2024. Page 2 of 3.

Sponsored by Readable.com Measure your website readability! <https://readable.com>

# Cheatography

CentOS - Systems Administration and Security Cheat Sheet by Bayan [\(Bayan.A\)](http://www.cheatography.com/bayan-a/) via [cheatography.com/122738/cs/44041/](http://www.cheatography.com/bayan-a/cheat-sheets/centos-systems-administration-and-security)

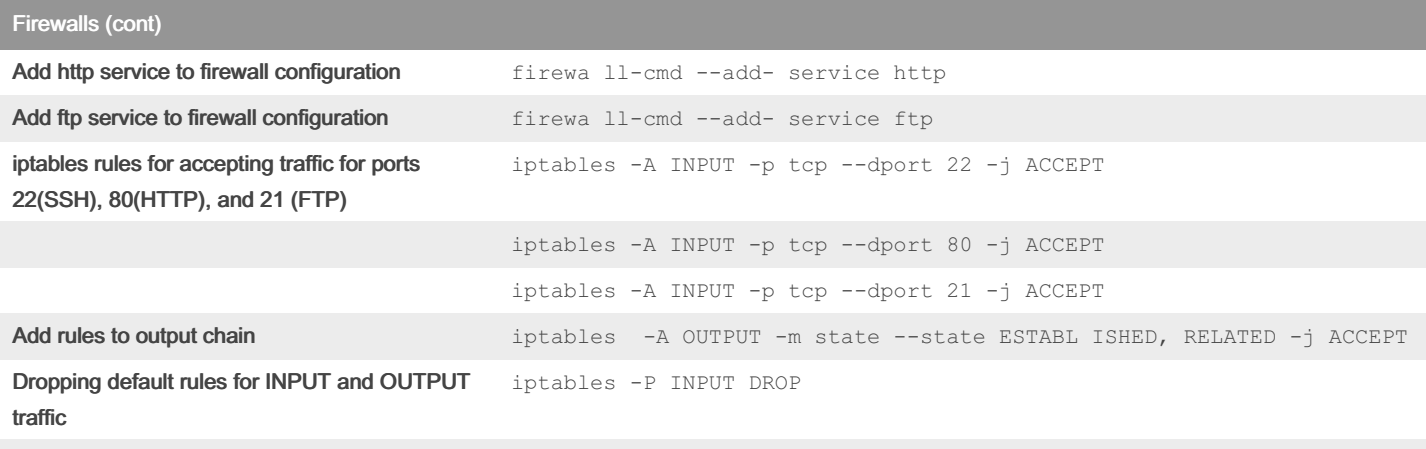

iptables -P OUTPUT DROP

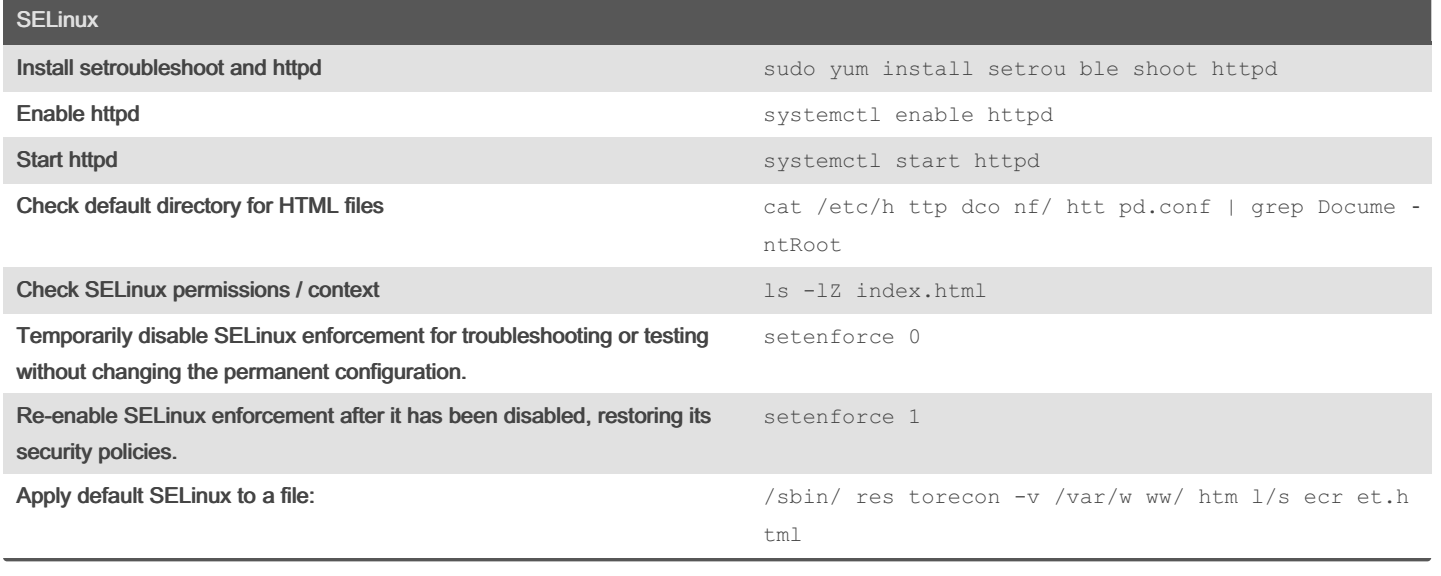

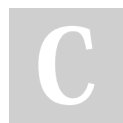

By Bayan (Bayan.A) [cheatography.com/bayan-a/](http://www.cheatography.com/bayan-a/) Published 6th August, 2024. Last updated 6th August, 2024. Page 3 of 3.

Sponsored by Readable.com Measure your website readability! <https://readable.com>